## **HI\_SetGraphTimeZoneVisible**

## Funkcia %HI\_SetGraphTimeZoneVisible

## INT in \_zoneId, BOOL in \_bVisible ) **Parametre** *parametre refId* Odkaz na grafický objekt [\(referenná premenná](https://doc.ipesoft.com/pages/viewpage.action?pageId=17269196)). **\_zoneId** Identifikátor pásma, íslo od 1,..n. Úseky, ktoré nie sú definované asovým rozsahom, majú hodnotu zoneId=0. **\_bVisible** Zobrazenie/nezobrazenie asového pásma v grafe. **Popis** Funkcia umožní vypnú zobrazenie zvolených asových pásiem (napr. soboty, nedele, sviatky, od 18.00- 6.00 hod., a pod.). **Príklad** ENTRY TimeZones\_OnClick TIME \_gbt TIME \_get \_get := %NextTime(3600, 3600, 0)  $\_gbt :=$  %SubTime( $\_get, 8*3600$ ) %HI\_SetGraphTimes(\_Graph, \_gbt, \_get, @TRUE) %HI\_SetGraphTimeZone(\_Graph,1, %AddTime(\_gbt,%StrToRelTime("01:00:00")), % AddTime(\_gbt,%StrToRelTime("02:00:00"))) %HI\_SetGraphTimeZone(\_Graph,2, %AddTime(\_gbt,%StrToRelTime("03:00:00")), % AddTime(\_gbt,%StrToRelTime("04:00:00"))) %HI\_SetGraphTimeZone(\_Graph,3, %AddTime(\_gbt,%StrToRelTime("05:00:00")), % AddTime(\_gbt,%StrToRelTime("06:00:00"))) %HI\_SetGraphTimeZoneColor(\_Graph,1, %MakeRGB(0, 127, 0)) %HI\_SetGraphTimeZoneColor(\_Graph,3, %MakeRGB(255, 0, 0)) %HI\_SetGraphTimeZoneVisible(\_Graph,2, @FALSE) END TimeZones\_OnClick

**Deklarácia**

**Poznámka** V prípade, že sa údaje, urené pre zobrazenie v grafe, pošlú do skrytého asového pásma, budú tieto údaje pri kreslení ignorované.

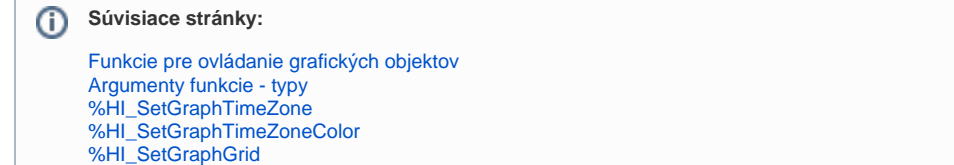

[%HI\\_GraphTimeZoneRemove](https://doc.ipesoft.com/display/D2DOCV12SK/HI_GraphTimeZoneRemove)

**Funkcia** Funkcia **%HI\_SetGraphTimeZoneVisible** umožuje vypnú zobrazenie zvolených asových pásiem.

```
 %HI_SetGraphTimeZoneVisible(
INT in _refId,
```